, tushu007.com

## <<AutoCAD 2009

 $<<$ AutoCAD 2009

- 13 ISBN 9787111249757
- 10 ISBN 7111249755

出版时间:2008-9

页数:286

PDF

更多资源请访问:http://www.tushu007.com

 $,$  tushu007.com

## <<AutoCAD 2009

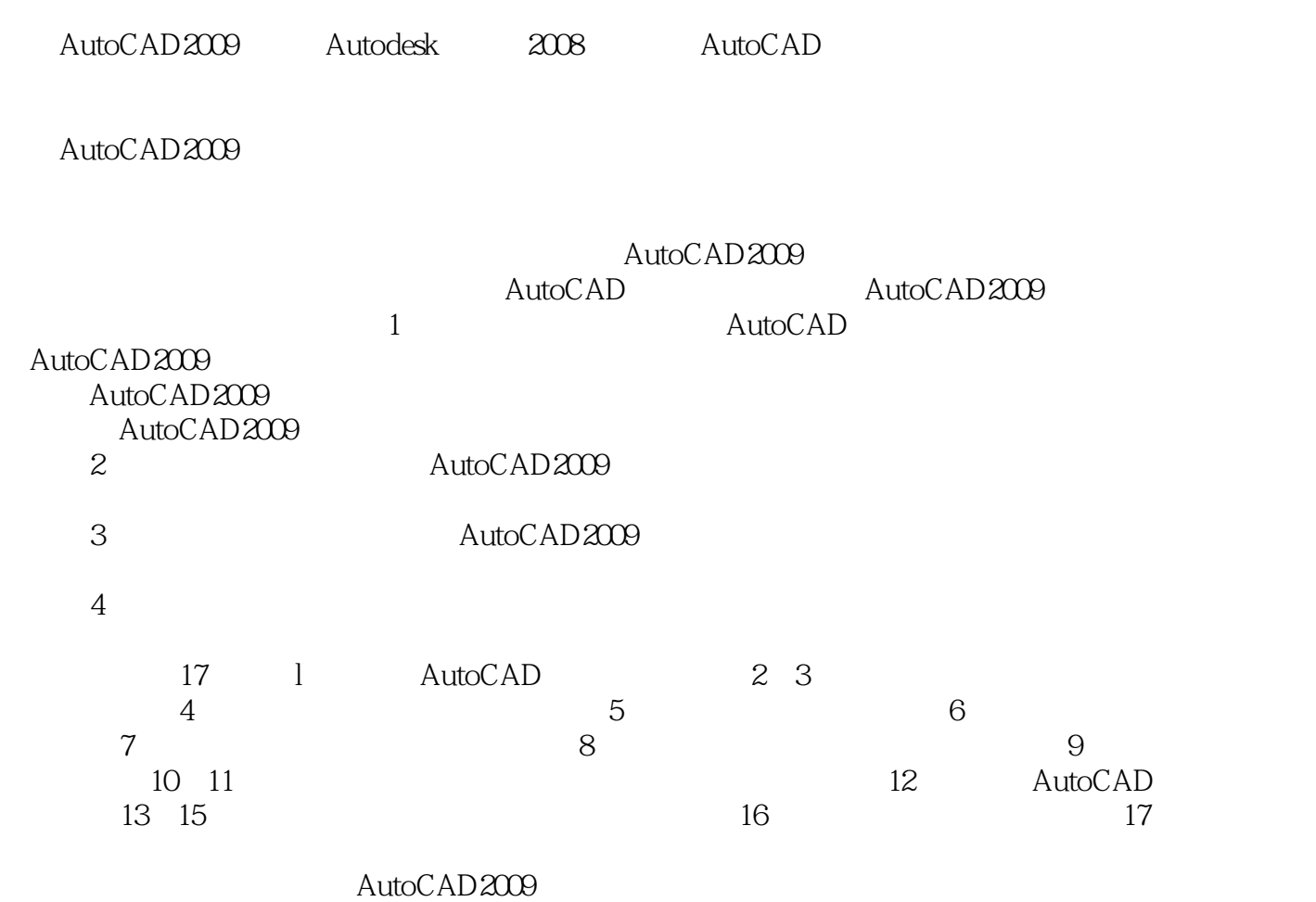

<<AutoCAD 2009

AutoCAD 2009 17 AutoCAD 2009

, tushu007.com

AutoCAD 2009

 $,$  tushu007.com

## <<AutoCAD 2009

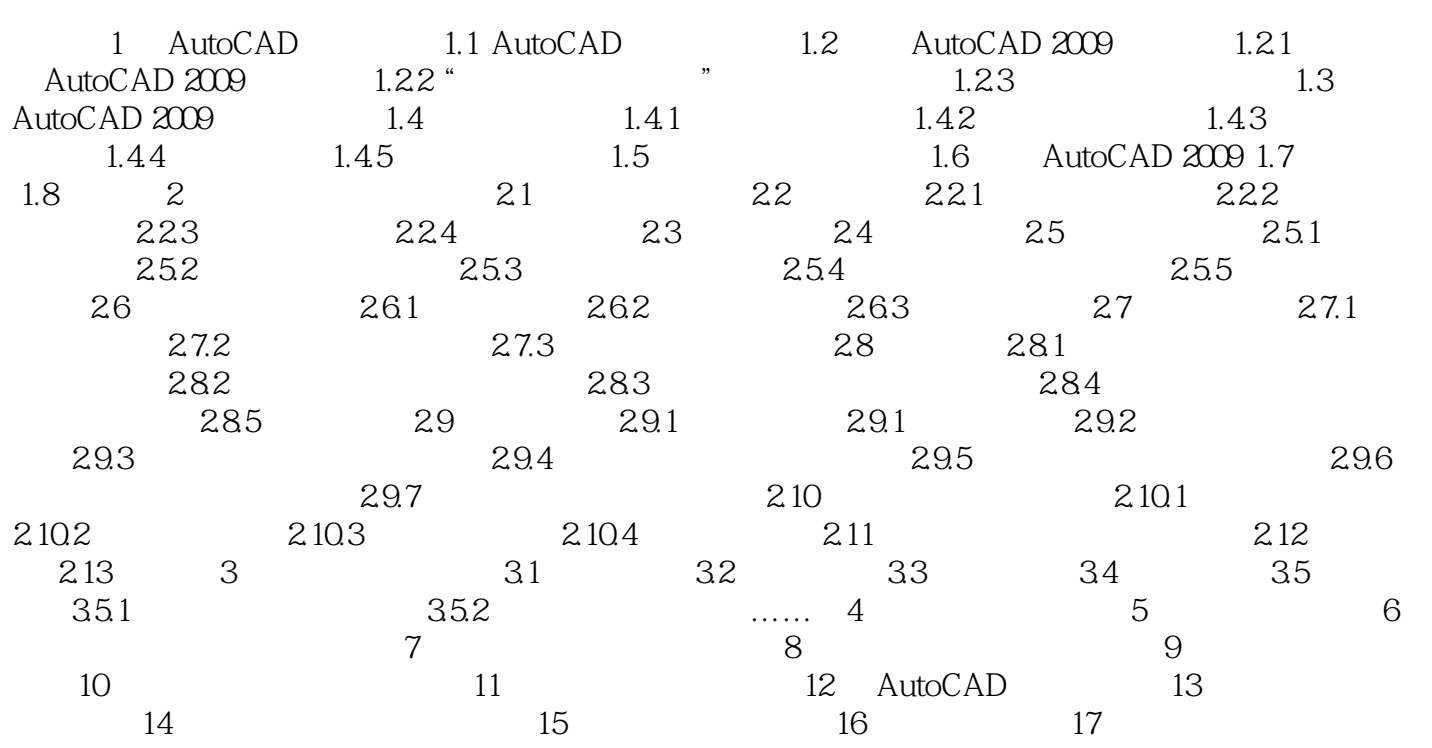

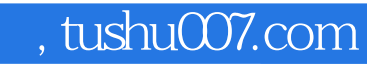

## <<AutoCAD 2009

本站所提供下载的PDF图书仅提供预览和简介,请支持正版图书。

更多资源请访问:http://www.tushu007.com